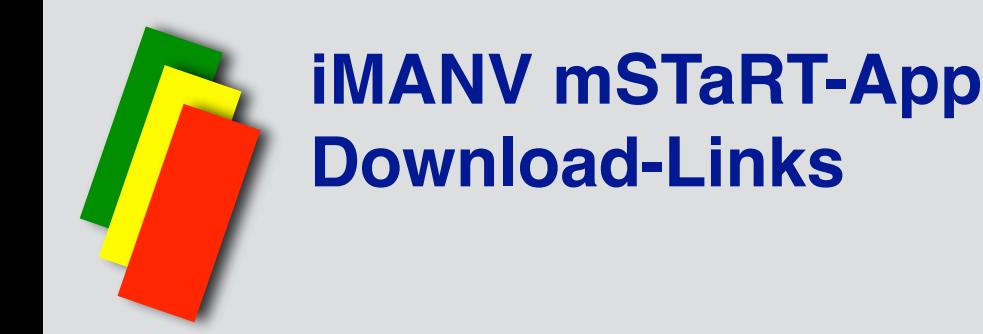

**Ein Download der jeweils aktuellen Version der iMANV-mSTaRT-App kann über die nachstehenden Links aufgerufen werden.**

**Benutzername (alles klein): imanv Passwort (alles klein): imanv**

> **Download für alle iPhone-Versionen [ab iPhone 4s oder neuer](http://www.orgakom.biz/fileadmin/user_upload/iMANV/iMANV-mSTaRT.fmp12)**

**Um die Registrierungsdaten der iMANVmSTaRT-App auf dem iPhone zu speichern, kann die Schlüsseldatei "iMANV-Key" heruntergeladen werden Hier der Link für diese Datei:**

**[iMANV-Key Schlüsseldatei](http://www.orgakom.biz/fileadmin/user_upload/iMANV/iMANV-Key.fmp12)**

## **Installationsanleitung für die Erstinstallation**

Wenn Sie die iMANV-mSTaRT App zum ersten Mal installieren, sollten Sie zunächst über nachstehenden Link die Installations-Anleitung downloaden. Es werden Ihnen in dieser PDF-Datei Schritt für Schritt die komplette Installation der Datenbank und der Software erläutert.

**[Download der Installationsanleitung](http://www.orgakom.biz/fileadmin/user_upload/iMANV/iMANV-mSTaRT-Installation.pdf)  für die Erstinstallation der iMANV-mSTaRT App**

## **Download Benutzerhandbuch**

Über nachstehenden Link können Sie das komplette Benutzerhandbuch für die iMANV-mSTaRT App downloaden.

> **[Download Benutzerhandbuch](http://www.orgakom.biz/fileadmin/user_upload/iMANV/iMANV-mSTaRT-Handbuch.pdf)  für die iMANV-mSTaRT App**

## **iMANV-Pad-App**

Die iMANV-iPad-App für den Einsatz auf dem iPad ist sehr universell und deckt alle Aufgabenbereiche der rettungsdienstlichen Führung an Schadenstellen ab. Die App kann die auf dem iPhone erfassten Daten direkt übernehmen und weiter verarbeiten.

Die iMANV-Pad-App ist der ultimative Assistent für die rettungsdienstliche Einsatzführung an Schadensstelle. Unverzichtbar für ein erfolgreiches arbeiten von OrgL und LNA.

**[Download der Produktinformation](http://www.orgakom.biz/fileadmin/user_upload/iMANV/iMANV-Produktbeschreibung.pdf)  zur iMANV-Pad-App als PDF-Datei**

Weitere Informationen erhalten Sie hier:

**ORGAKOM Analyse + Beratung GmbH Im Ermlisgrund 20-24 76337 Waldbronn** 

**ORGAKOM Führungsakademie GmbH Im Ermlisgrund 20-24 76337 Waldbronn** 

**Telefon: +49 7243 5646-0** 

**e-mail: imanv-support@Orgakom.biz Internet: http://www.orgakom.biz** 

Hier noch direkte Links zu ORGAKOM:

**[ORGAKOM Software-Solution](http://www.orgakom.biz/software-solution/willkommen.html)**

**[ORGAKOM Analyse + Beratung](http://www.orgakom.biz/analyse-beratung/ab/willkommen.html)**

**[ORGAKOM FührungsAkademie](http://www.orgakom.biz/fuehrungsakademie/akademie/willkommen.html)**